zipplugin.xml\*.jar

plugin.xml

plugin-name1-version.jar

plugin-name2-version.jar

## **plugin.xml**

```
<?xml version="1.0" encoding="UTF-8"?>
<plugin>
        <id>com.fr.test.abcd</id>
         <name><![CDATA[]]></name>
     <active>yes</active>
        <version>0.1</version>
        <env-version>8.0</env-version>
         <vendor email="author@finereport.com">author</vendor>
     <jartime>2015-09-09</jartime>
        <description><![CDATA[]]></description>
         <change-notes><![CDATA[]]></change-notes> 
         <extra-core></extra-core>
        <extra-report></extra-report>
        <extra-designer>
                 <TableDataCreatorProvider class="com.fr.plugin.PluginTableDataCreatorProvider"/>
     </extra-designer>
     <extra-chart-type></extra-chart-type>
     <extra-chart-design></extra-chart-design>
</plugin>
```
## **plugin.xml**

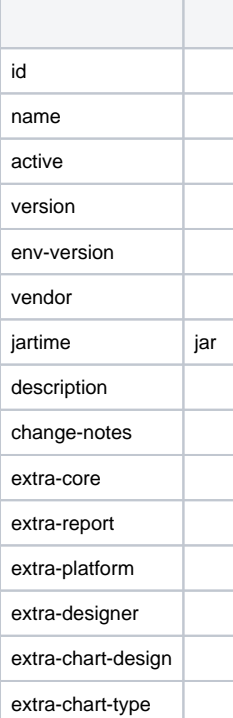